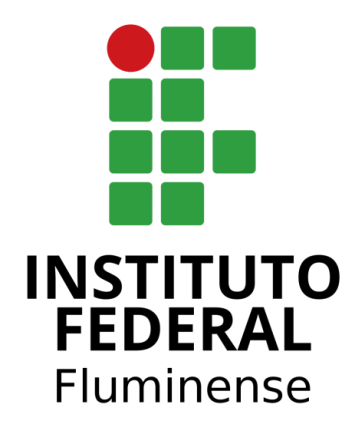

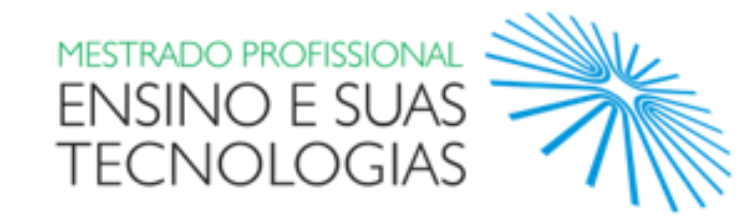

## **MANUAL DO PRODUTO EDUCACIONAL:**

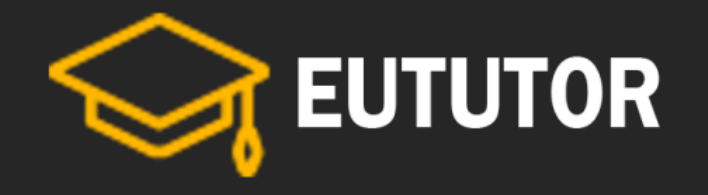

## CURSO DE FORMAÇÃO PEDAGÓGICA E TECNOLÓGICA PARA **PROFESSORES TUTORES**

### **PRODUTO EDUCACIONAL GERADO NO PROGRAMA DE MESTRADO PROFISSIONAL EM ENSINO E SUAS TECNOLOGIAS (MPET) - IFF**

Título da Pesquisa:

Professores Tutores para Educação a Distância: uma formação pedagógica e tecnológica para atuação no ensino superior

Linha de Pesquisa: Formação Docente e Recursos Tecnológicos

Pesquisador: Jamil Bussade Neto Orientadora: Dra. Arilise Moraes de Almeida Lopes

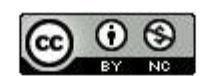

O trabalho "EUTUTOR" de Jamil Bussade Neto e Arilise Moraes de Almeida Lopes está licenciado com uma Licença Creative Commons - Atribuição-NãoComercial 4.0 Internacional.

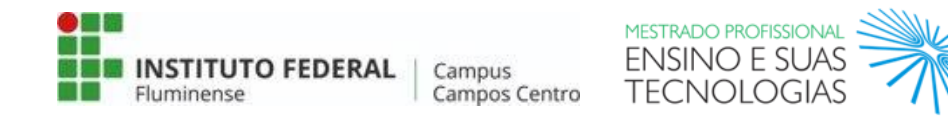

Campos dos Goytacazes - RJ 2020

## SUMÁRIO

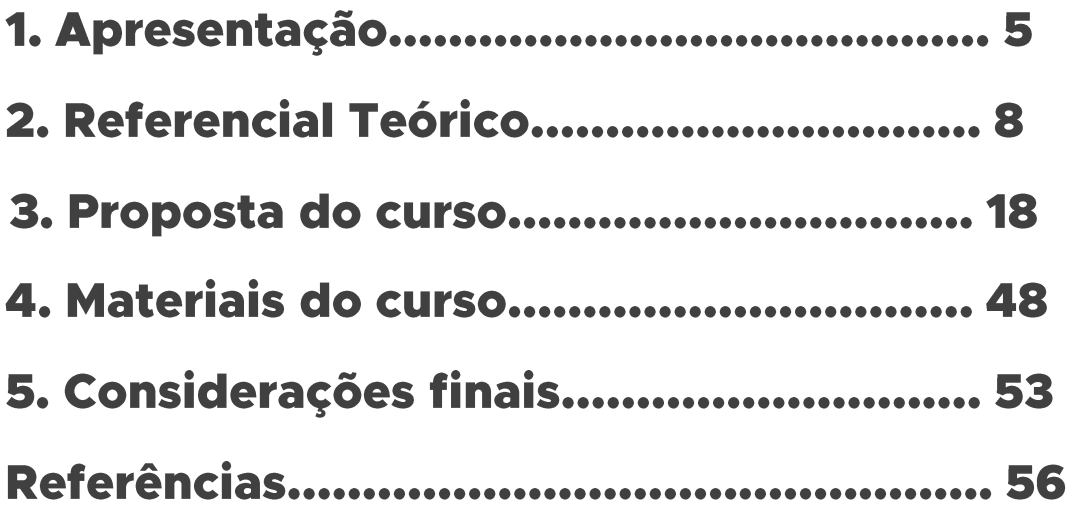

## 1. Apresentação

É notável o crescimento do ensino superior pela modalidade de Educação a Distância (EaD) no Brasil. De acordo com Censo da Educação Superior, no ano de 2009 existiam 844 cursos de graduação à distância no Brasil, sendo 157 Bacharelados, - 485 Licenciaturas **200**  $\mathbf{e}$ Tecnológicos. Já em 2019, existiam 4529 cursos, sendo 1319 Bacharelados, 1234 Licenciaturas e 1976 Tecnológicos (INEP, 2019).

Quando se pensa no acesso dos alunos à graduação ao longo da última década, fica evidente uma nova configuração da educação superior. O Censo aponta que, entre 2009 e 2019, o número de matrículas em cursos a distância aumentou 378,9%, tendo na rede privada um número maior de ingressantes na EaD que no ensino presencial (INEP, 2019).

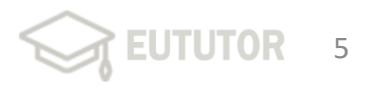

### 1. Apresentação

Diante deste cenário, a EaD vem possibilitando transformações significativas nas formas de ensinar e aprender. Então, surge a necessidade de entender o trabalho do professor tutor, além de prover formação adequada para que exerça suas atividades (SOARES JUNIOR, 2017).

Este produto é parte integrante da Dissertação de Mestrado intitulada "PROFESSORES TUTORES PARA EDUCAÇÃO A DISTÂNCIA: UMA FORMACÃO PEDAGÓGICA E TECNOLÓGICA PARA ATUAÇÃO NO ENSINO SUPERIOR", do programa de Mestrado Profissional em Ensino e suas Tecnologias, do Instituto Federal Fluminense – Campus Campos Centro, destinado a gestores e professores de IES que pretendem capacitar seus docentes para atuação como professores tutores, na modalidade de EaD.

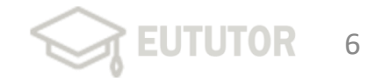

### 1. Apresentação

Trata-se de um Produto Educacional que se destina a oferecer a professores tutores uma proposta de curso on-line, viabilizado por meio de Ambiente Virtual de Aprendizagem (AVA), ofertando materiais didáticos, fóruns e atividades alinhadas à formação.

O objetivo é contribuir para melhorias nas práticas pedagógicas e tecnológicas desses professores tutores, provendo a formação continuada.

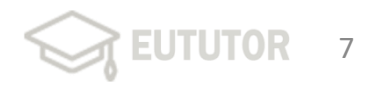

# 2. Referencial Teórico

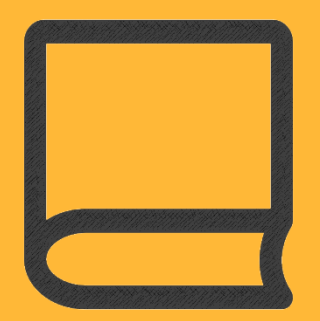

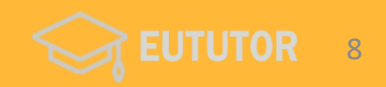

## 2.1. Educação a Distância (EaD)

A prática educativa tem passado por grandes transformações em decorrência das profundas e significativas mudanças tecnológicas e a velocidade com que a informação se propaga no mundo globalizado (BELLONI, 2015). Segundo Behar et al. (2013), no cenário em que dominam as tecnologias digitais, a EaD é modalidade de ensino uma com características peculiares em constante movimento e evolução, e a principal característica está em utilizar espaços e tempos em um ambiente virtual de aprendizagem.

Para as diferentes definições de EaD, inicialmente, conforme definição presente no Decreto 5.622, de 19 de dezembro de 2005 (que revoga o Decreto 2.494/98), que regulamenta o Art. 80 da Lei 9394/96, define que:

Educação a Distância é a modalidade educacional na qual a mediação didático pedagógica nos processos de ensino e aprendizagem ocorre com a utilização de meios e tecnologias de informação e comunicação, com estudantes e professores desenvolvendo atividades educativas em lugares ou tempos diversos. (BRASIL, 2005, p. 1).

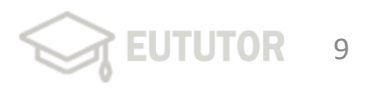

Assim, é importante que em um curso de formação de professores tutores considere abordar pontos importantes para seu entendimento, como a definição de EaD, sua evolução histórica no mundo, marcos históricos no Brasil e as características da EaD, além de discutir o papel do professor tutor e os sistemas de tutoria das Instituições de Ensino Superior.

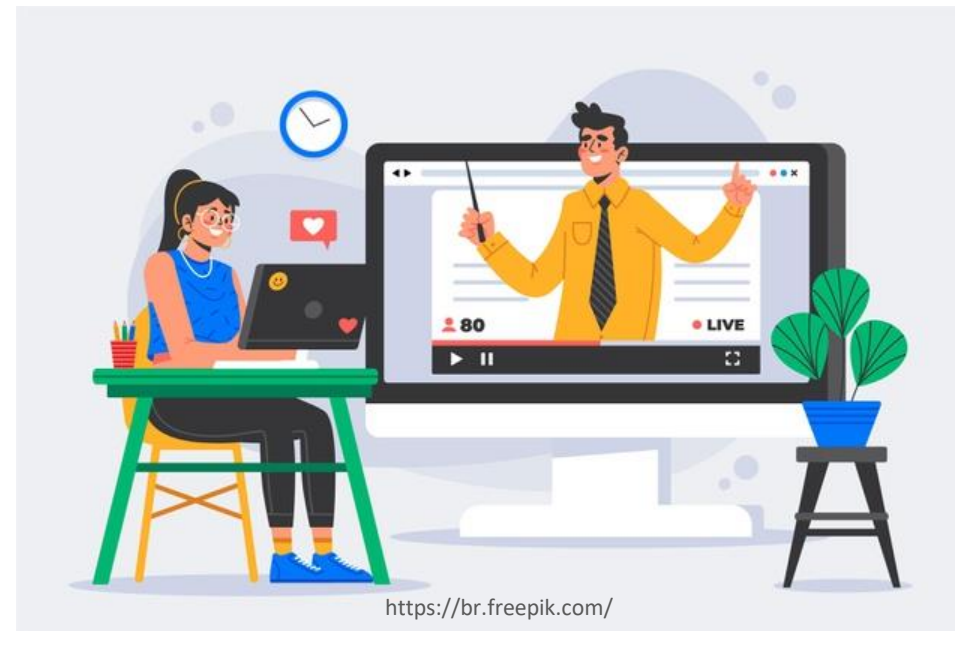

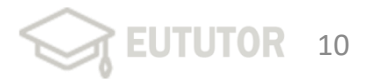

### 2. Referencial Teórico

## 2.2. Formação de Professores Tutores

Com os avanços em relação às Tecnologias da Informação e Comunicação (TIC), as Instituições de Ensino Superior e seus docentes necessitam de posturas diferentes no planejamento e condução dos trabalhos no âmbito da EaD, além de exigir do docente a junção de diferentes habilidades e competências, se adequando ao novo cenário tecnológico (BEZERRA; COSTA, 2012; BEHRENS, 2013; SOUSA, 2017).

Para Mill (2010), entende-se que a necessidade de formação continuada é o ponto chave para a movimentação e transformações de práticas dos professores tutores, que se configura como um grande desafio das Instituições de Ensino Superior para modalidade a distância, pois tal modalidade possui fortes particularidades.

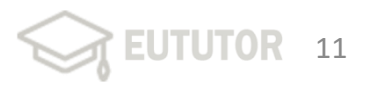

Segundo o MEC (2019), a formação continuada de EaD deve visar:

- · Discutir sobre as especificidades da EaD, dos modelos de gestão e aprendizagem;
- Debater a atividade de tutoria, a formação  $\bullet$ e materialização de comunidades virtuais;
- Criar uma comunidade virtual para  $\bullet$ permutar experiências dos tutores.

Entende-se que para o processo formativo de professores tutores é necessário entender as competências exigidas.

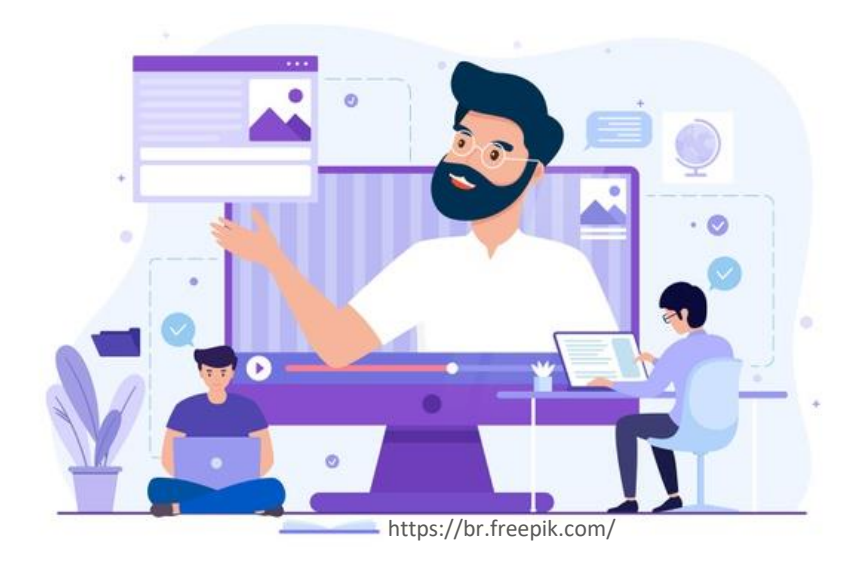

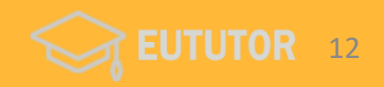

## 2.2.1 Competências Pedagógicas e Tecnológicas

Na educação, Zabala e Arnau (2010), afirmam que a competência traz uma transformação de postura nos participantes do processo educacional. Neste pensamento, a definição de competência pode ser entendida como "[...] a capacidade ou a habilidade para realizar tarefas ou atuar frente a situações diversas de forma eficaz em um determinado contexto. É necessário mobilizar atitudes, habilidades e conhecimentos ao mesmo tempo e de forma inter-relacionada." (ZABALA; ARNAU, 2010, p. 17).

Desse modo, as competências pedagógicas seriam um conjunto de habilidades requeridas pelo professor tutor para acompanhar, orientar e avaliar o processo de ensino e aprendizagem de forma que ele seja capaz de prover planejamento e execução de estratégias que leve os estudantes alcançarem o objetivo da proposta de estudos (BORGES; SOUZA, 2012).

A capacidade do professor tutor em executar com êxito essas funções se entende como fluência pedagógica.

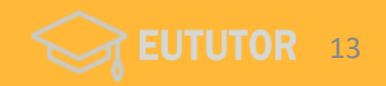

Tenório A., Dos Santos e Tenório T.  $(2016)$ apontam competências fundamentais para a prática de tutoria ou que possuem maior dificuldade de serem aplicadas como ação na rotina do professor tutor. O quadro 1 a seguir apresenta tais competências.

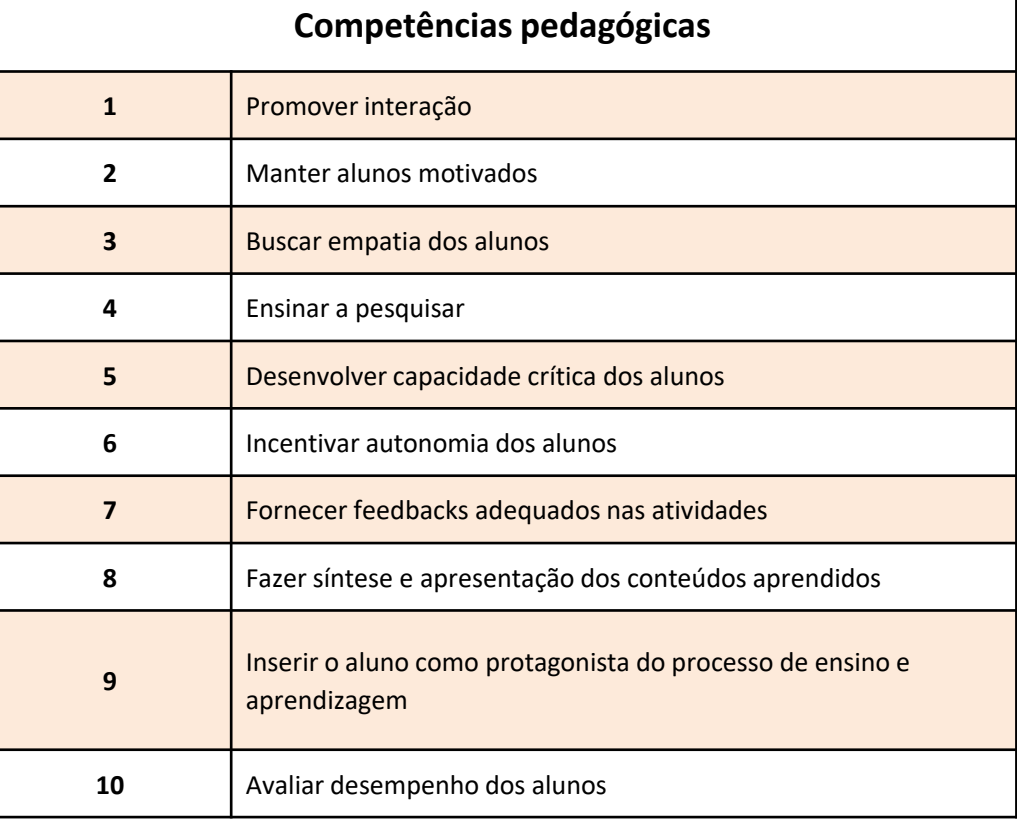

Fonte: Elaboração própria a partir de Tenório A., Dos Santos e Tenório T. (2016).

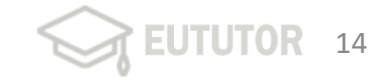

Pensando em competências pedagógicas, evidenciam-se as Metodologias Ativas (MA).

Segundo Bacich e Morán (2018) existe real necessidade de repensar a forma como se entende a educação e os processos de ensino e aprendizagem, em consonância com modelo de sociedade que pertencemos e com o mercado que aquarda os atuais estudantes.

Dessa forma, entende-se que em MA existe o protagonismo do estudante de uma ponta, somado ao protagonismo do professor tutor em outra ponta, pois exige de tal docente o planejamento, a promoção da interação e mediação, adequadas à metodologia, aliada a uma ação que insere os estudantes em atividades que exigem cada vez mais autonomia, pesquisa e tomada de decisão, tornando o ambiente "ativo" (MORÁN, 2015).

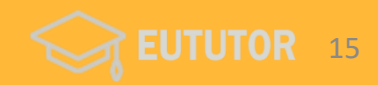

Em relação às competências tecnológicas, Souza (2012), as competências tecnológicas estão relacionadas aos aspectos técnicos do ambiente, o domínio das tecnologias de informação e a orientação técnica, ações essas que proporcionam o melhor uso do AVA adotado pela Instituição de Ensino.

Desse modo, as competências tecnológicas seriam as relações no trabalho de tutoria voltadas para as relações técnicas, ou seja, pessoamáquina, sendo entendido como a preocupação do professor tutor em dominar aspectos técnicos como o uso das TIC, conhecimento de recursos básicos de informática e das ferramentas disponíveis no AVA, para interação com os estudantes (BORGES; SOUZA, 2012).

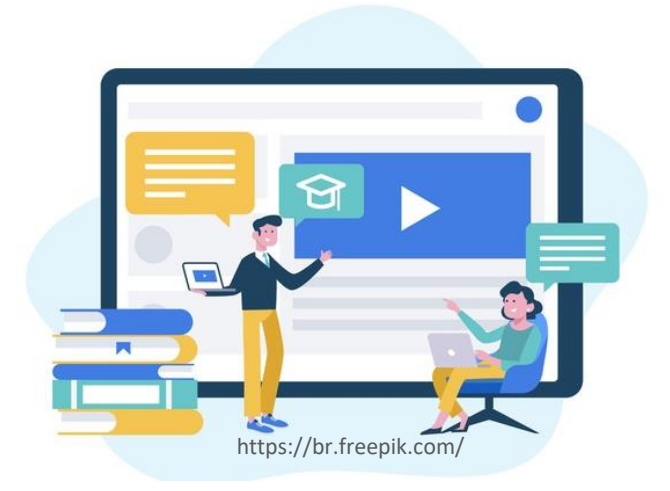

Assim, é importante que professores tutores conheçam os recursos e ferramentas web que complementam atividades com MA, o que é AVA e suas características e os recursos e ferramentas do AVA na instituição em que atuam.

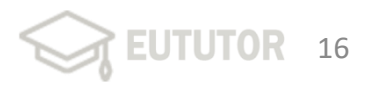

## 2.3. Contribuições de Vygotsky para Prática Educativa

Vygotsky entendia que o desenvolvimento cognitivo do indivíduo, ou seja, o desenvolvimento dos processos mentais superiores, não poderia existir sem o contexto social e cultural no qual o indivíduo está inserido (MOREIRA, 1999; REGO,  $2014$ ).

Neste sentido, a abordagem sócio-históricocultural de Vygotsky tem foco então na relação entre a interação social e a mudança cognitiva. Para Vygotsky (2007) o homem é um ser sociável e se desenvolve e constitui por meio das interações com a sociedade. Dessa forma, a construção do conhecimento no âmbito da EaD implica em uma ação de interação compartilhada e colaborativa entre os participantes. (NUNES, 2012; SOARES **JUNIOR, 2017).** 

Para embasamento do curso, na perspectiva da teoria sócio-histórico-cultural de Vygotsky, considera-se a relevância do contexto social e os conceitos de mediação e interação.

Vygotsky (2007) afirma que a aprendizagem se dá por um longo processo de apropriação e transformação de conhecimentos que ocorre na atividade mediada, na relação com os outros, destacando a importância da interação social. Na EaD, uma vez que o aluno passa a ser o principal ator do seu aprendizado e ele, normalmente, não está presente fisicamente, a instituição deve fornecer meios adequados para que a socialização e interação ocorram (NUNES, 2012). A relação entre professor e aluno para a construção do conhecimento passa pela mediação (LEFRANCOIS, 2016).

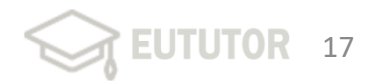

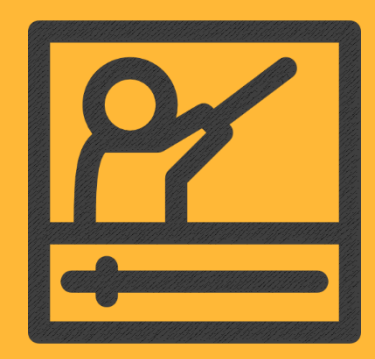

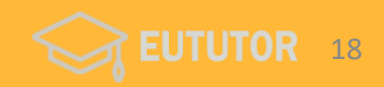

O produto educacional consiste em um curso de formação para professores tutores, intitulado "Eu Tutor", com intuito de capacitá-los para atuação em cursos superiores na modalidade de EaD. O curso foi planejado para condução em quatro unidades:

Quadro 2 – Planejamento do curso de formação

|                                                                                      | Unidade/Duração Conteúdo Programático                                                                                                    | Objetivos da aprendizagem                                                                                                    |     |
|--------------------------------------------------------------------------------------|----------------------------------------------------------------------------------------------------|----------------------------------------------------------------------------------------------------|-----|
| Ambientação<br>$\pm$<br><b>UNIDADE 1</b><br>Contextualizando a<br>EaD.<br>(1 semana) | 1. Apresentação do curso;<br>2. Fóruns Gerais.                                                                                                    | - Realizar ambientação entre professores tutores e organizador do<br>curso, conhecer a proposta do curso, as ferramentas de interação<br>do curso, os recursos e configurações do AVA Schoology.                                                                                                    | lOh |
|                                                                                      | 1. Definição de EaD;<br>2. Evolução histórica da EaD<br>no mundo;<br>3. Marcos históricos da EaD no<br>Brasil;<br>4. Características da EaD.                                                      | - Refletir sobre o conceito de EaD;<br>- Conhecer a evolução da EaD no mundo;<br>- Conhecer a evolução da EaD no Brasil;<br>- Investigar os decretos relacionados à EaD no Brasil;<br>- Identificar as vantagens e desvantagens da EaD.                                                                                                    |     |
| <b>UNIDADE 2</b><br>A Tutoria em EaD<br>(1 semana)                                   | 1. O Sistema de Tutoria em<br>$EaD$ ;<br>2. Funções do Professor Tutor;<br>3. Formação Continuada de<br>Professores Tutores;<br>4. O Perfil do Estudante na<br>EaD<br>5. Equipe Multidisciplinar. | - Entender o sistema de tutoria da IES pesquisada;<br>- Conhecer as funções dos professores tutores da IES pesquisada;<br>-Entender a importância da tutoria no contexto da EaD e a<br>necessidade de formação continuada;<br>- Entender as características dos estudantes em cursos a distância;<br>- Compreender a importância e as funções da equipe<br>multidisciplinar para os cursos de EAD. | 10h |

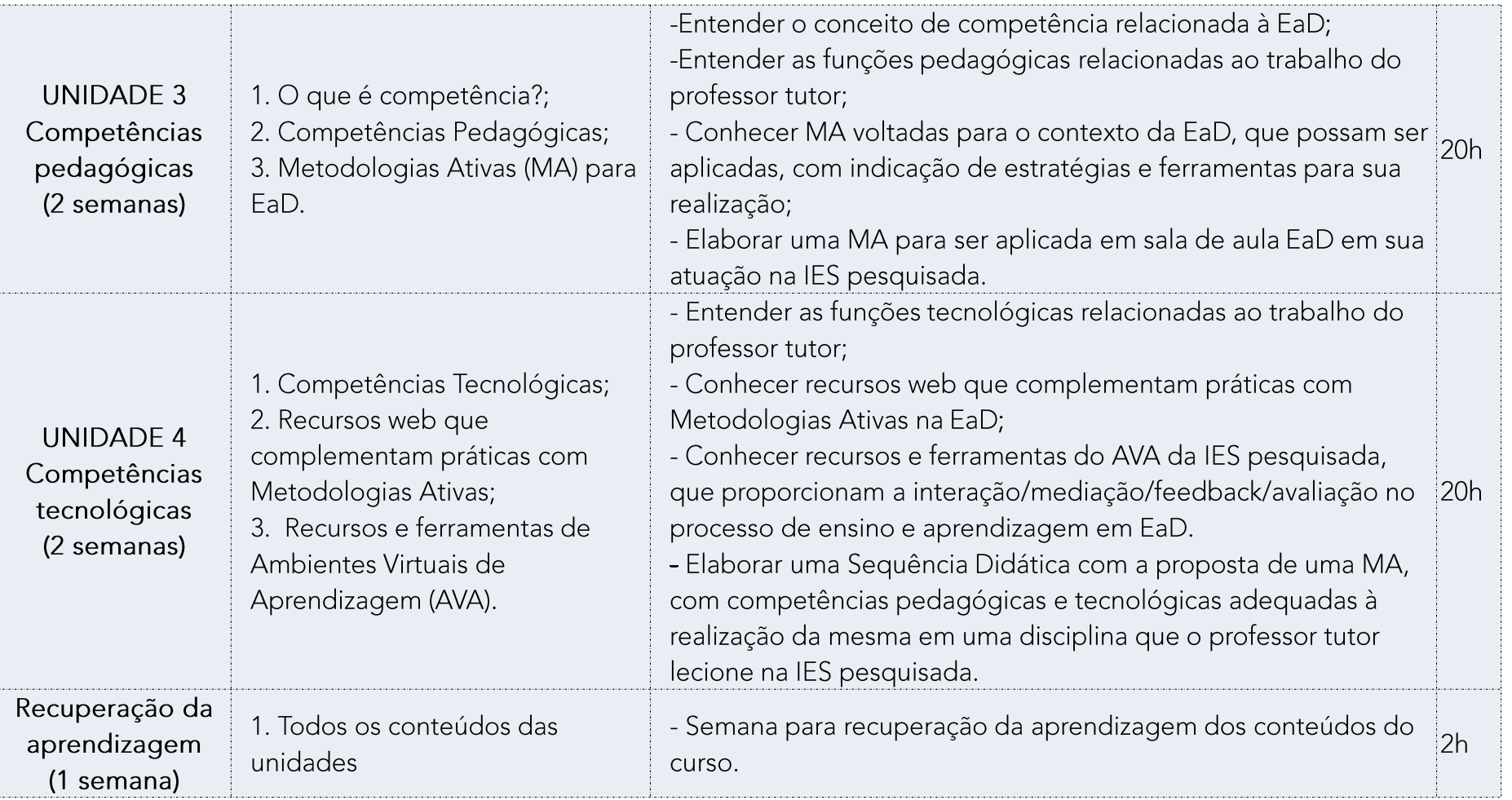

O início do curso é construído para ambientação e estudos para a unidade 1.

Para ambientação, a estrutura é composta de:

- $\checkmark$ Apresentação do Curso: apresentação do curso, objetivo geral, objetivos  $\checkmark$ específicos, público alvo, carga horária, ementa, competências e habilidades esperadas, sobre os autores, cronograma, vídeos;
- Fóruns Gerais:  $\checkmark$ 
	- Fórum de Apresentação: destinado a apresentação dos professores  $\checkmark$ tutores;
	- $\checkmark$ Fórum de Dúvidas: destinado a postagem de dúvidas relacionadas a  $\checkmark$ procedimentos, prazos e conteúdo do curso;
	- Fórum livre: destinado ao compartilhamento de histórias e  $\checkmark$ experiências;

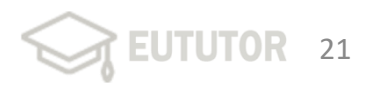

#### Figura 1 – Ambientação e Unidade 1: Contextualizando a EaD

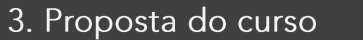

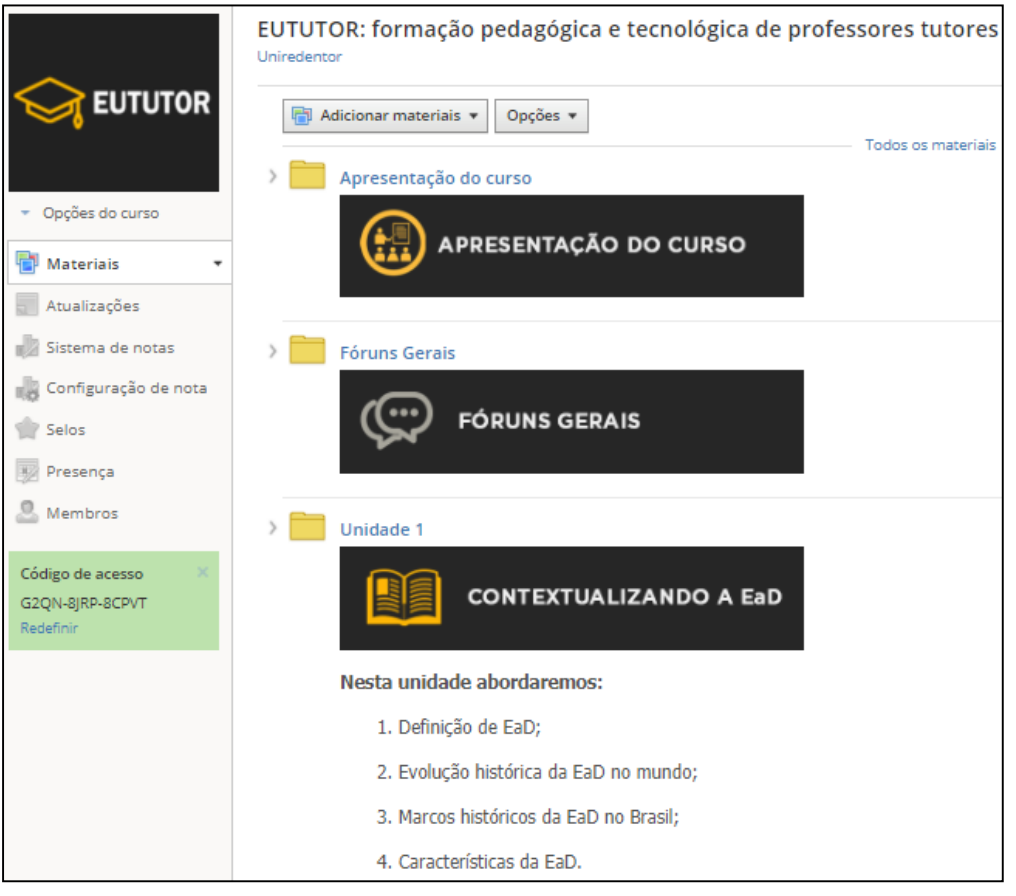

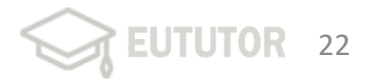

A seção de "Apresentação do curso" é apresentada na figura 2.

Nesta seção, os materiais disponibilizados são:

- $\checkmark$  Arquivo "Sobre o curso";
- Arquivo "Cronograma do curso";  $\checkmark$
- Vídeo de apresentação;  $\checkmark$
- Videotutoriais Schoology.  $\checkmark$

#### Figura 2 – Seção de Apresentação do curso Eu Tutor

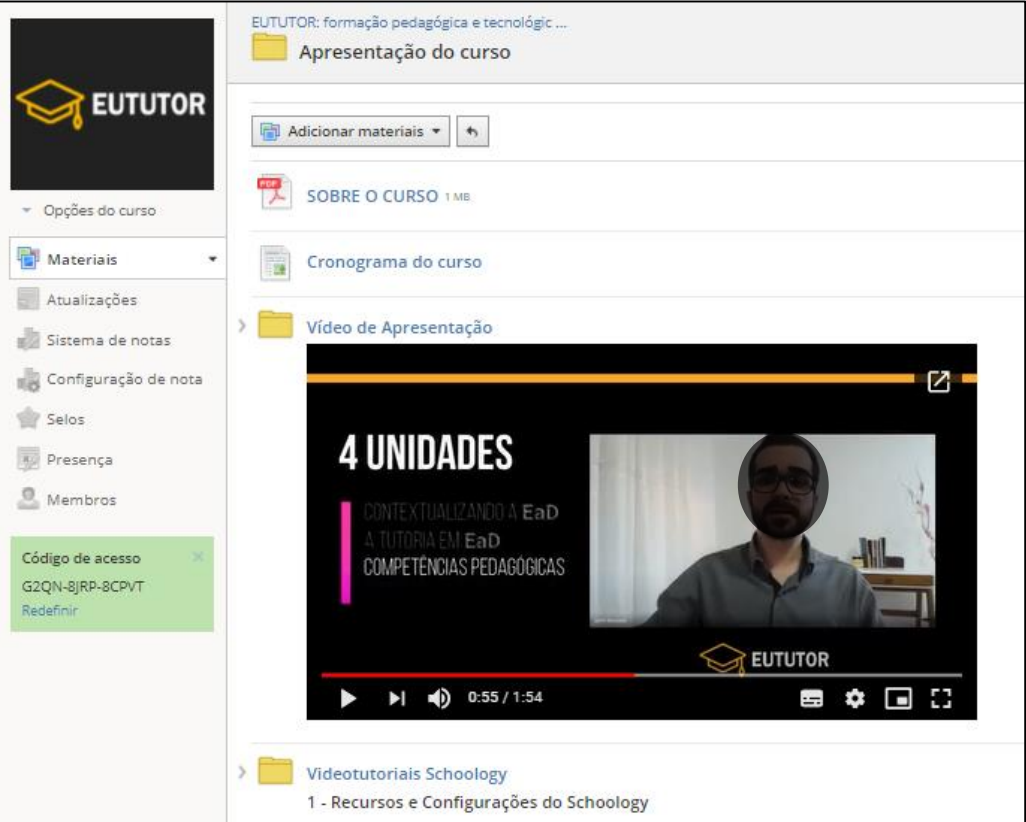

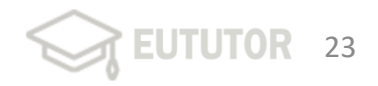

## A unidade 1 é apresentada na figura 3.

Figura 3 – Seção da Unidade 1: Contextualizando a EaD

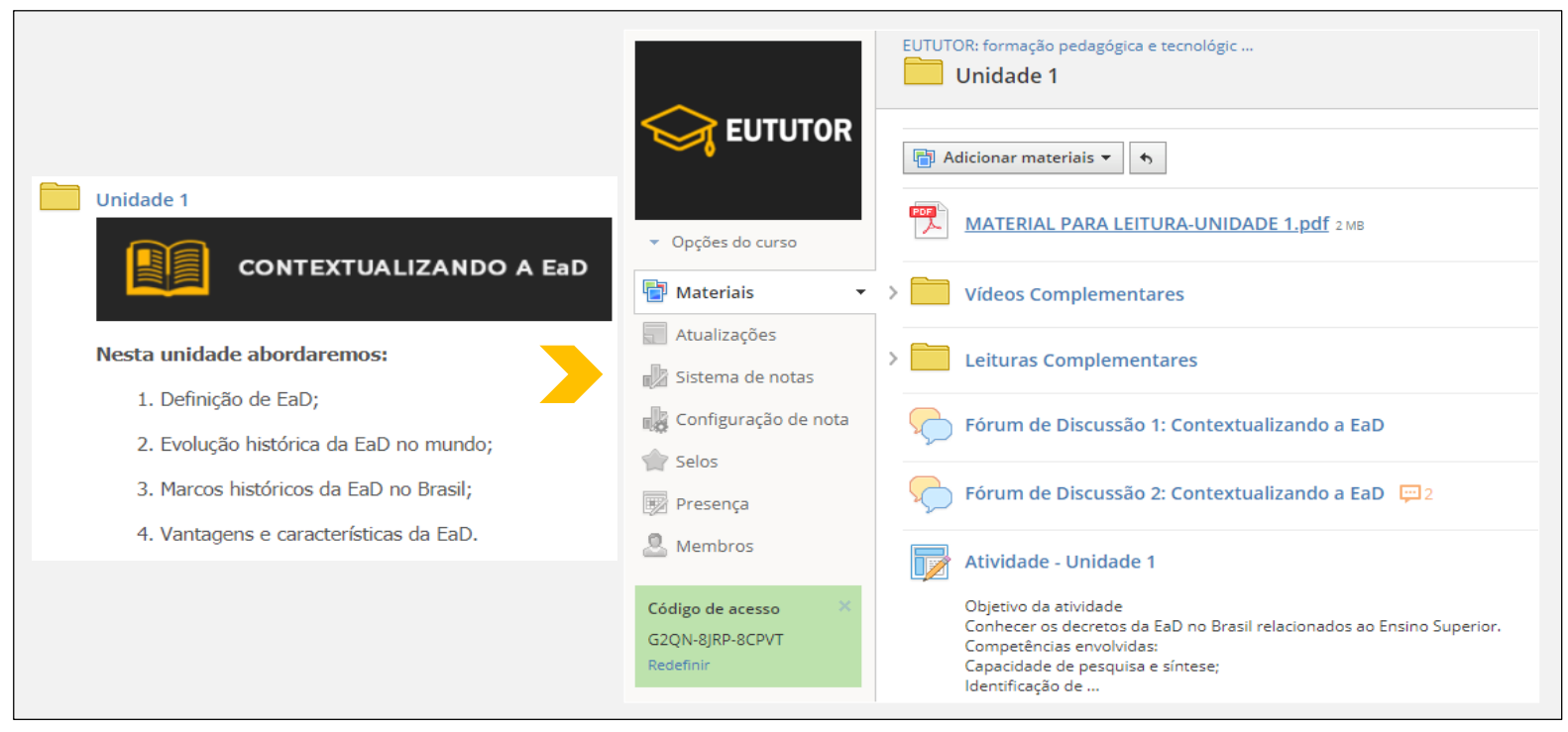

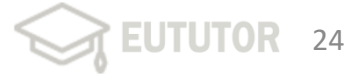

Para a unidade 1, denominada "Contextualizando a EaD", a estrutura conta com:

- Material para Leitura da Unidade 1: arquivo com o referencial teórico relacionado ao  $\checkmark$ conteúdo definido para a unidade 1. Em único arquivo são distribuídos os assuntos a seguir:
	-
	- √ Definição de EaD;<br>√ Evolução histórica da EaD no mundo;
	- √ Marcos históricos da EaD no Brasil;
	- $\checkmark$  Características da EaD.

 $\checkmark$ Vídeos complementares: Vídeos selecionados, abertos no youtube, com abordagens relacionadas aos conteúdos da unidade 1. Aqui é importante disponibilizar vídeos que tratem da Evolução da EaD e A Realidade da EaD no Brasil.

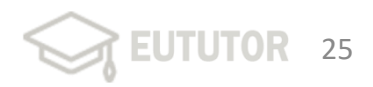

- Leituras complementares: Artigos científicos selecionados como texto de apoio à pesquisa, para  $\checkmark$ complementação do material da unidade, de modo que os cursistas pudessem se preparar para a proposta da atividade e participação nos fóruns, além da interação na aula ao vivo via Google Meet ( ou outro), agendada na semana da unidade 1. Os artigos selecionados são relacionados ao impacto da nova regulamentação da EaD para Instituições de Ensino Superior e marcos regulatórios da EaD no Brasil.
- Fórum de Discussão 1: Contextualizando a EaD Tem como objetivo a interação dos participantes  $\checkmark$ por meio da ferramenta fórum do AVA, buscando levá-los a reflexões sobre o conceito de Educação a Distância. A proposta de discussão é: "A partir dos conceitos que foram apresentados nesta unidade para definir EaD, e de acordo com a experiência que você está vivenciando nesta área, formule com suas próprias palavras um conceito para EaD."

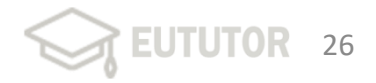

- $\checkmark$  Fórum de Discussão 2: Contextualizando a EaD Busca levar à reflexão sobre as características e o  $\checkmark$ reflexo da EaD na educação, com a seguinte proposta de discussão: "Faça uma análise da EaD voltada para suas características e seu reflexo na educação, com base na sua experiência, recorrendo à leitura da unidade 1 e o vídeo complementar, para fundamentar sua análise."
- Atividade Unidade 1: Atividade com objetivo de conhecer os decretos da EaD no Brasil,  $\checkmark$ relacionados ao Ensino Superior. A atividade propõe o uso de recursos tecnológicos como competência, pois utiliza o recurso Canva para criação de um infográfico. Para a boa condução da atividade é aconselhado que elabore um videotutorial explicativo da atividade, apresentando a proposta e como executá-la no Canva. O Canva é uma plataforma on-line que permite a criação de peças de design e edição de imagem. A plataforma está disponível na versão para navegadores web e iPad, bem como aplicativos para iPhone (iOS) e Android (CANVA, 2020). A figura 4 apresenta a proposta completa.

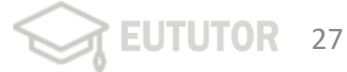

#### Figura 4 - Atividade - Unidade 1

Atividade: Unidade 1  $\mathcal{A}$  EUTUTOR Professor tutor: Jamil Bussade Unidade 1: Contextualizando a FaD

#### Objetivo da atividade:

Conhecer os decretos da EaD no Brasil relacionados ao Ensino Superior.

#### Competências envolvidas:

- · Capacidade de pesquisa e síntese;
- · Identificação de recursos gratuitos disponíveis na web que permitem a produção autônoma de conteúdos com qualidade.
- · Leitura de sites e materiais voltados para os decretos de EaD;
- · Comunicação eficiente por meio de mídias gráficas;
- · Compreensão do contexto de aplicação;

#### Enunciado:

Com intenção de utilizarmos a tecnologia e recursos disponíveis na web para ofertarmos um melhor conteúdo ao nosso estudante, vamos praticar a construção de infográficos! O que normalmente é feito pela equipe multidisciplinar, poderá ser feito por você, com um recurso muito simples chamado CANVA. Além disso, esse recurso poderá ser utilizado por você em uma proposta de atividade para seus alunos, sendo uma forma do professor tutor modificar sua prática, incentivando o uso de recursos tecnológicos.

Fonte: Elaboração própria

Proposta: Pesquise os marcos regulatórios (decretos) da EaD no Brasil relacionados ao Ensino Superior, apresentando brevemente o que foi determinado em cada decreto. Os links complementares podem ajudar. A pesquisa deverá ser apresentada em forma de infográfico, utilizando a ferramenta CANVA.

Procedimentos:

Acesse o CANVA neste link: https://www.canva.com/

Veja o videotutorial para a atividade: https://drive.google.com/file/d/1ulQ4dCnlBAE2\_6t5KhK4t JQCJKKBRm/view?usp=sharing

Orientações para envio da atividade: Exporte o infográfico no formato PDF e envie no AVA. Acesse a Unidade 1 > Atividade - Unidade 1 e anexe seu arquivo clicando em "Enviar atribuição", conforme vídeo abaixo:

https://docs.google.com/file/d/1eCZHUgd1G4kSKVIDohJFGrFOOO0CpXJ1/view

**OR EUTUTOR** 

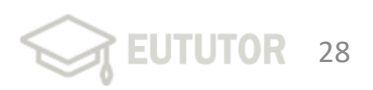

## A unidade 2 é apresentada na figura 5.

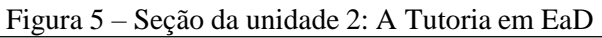

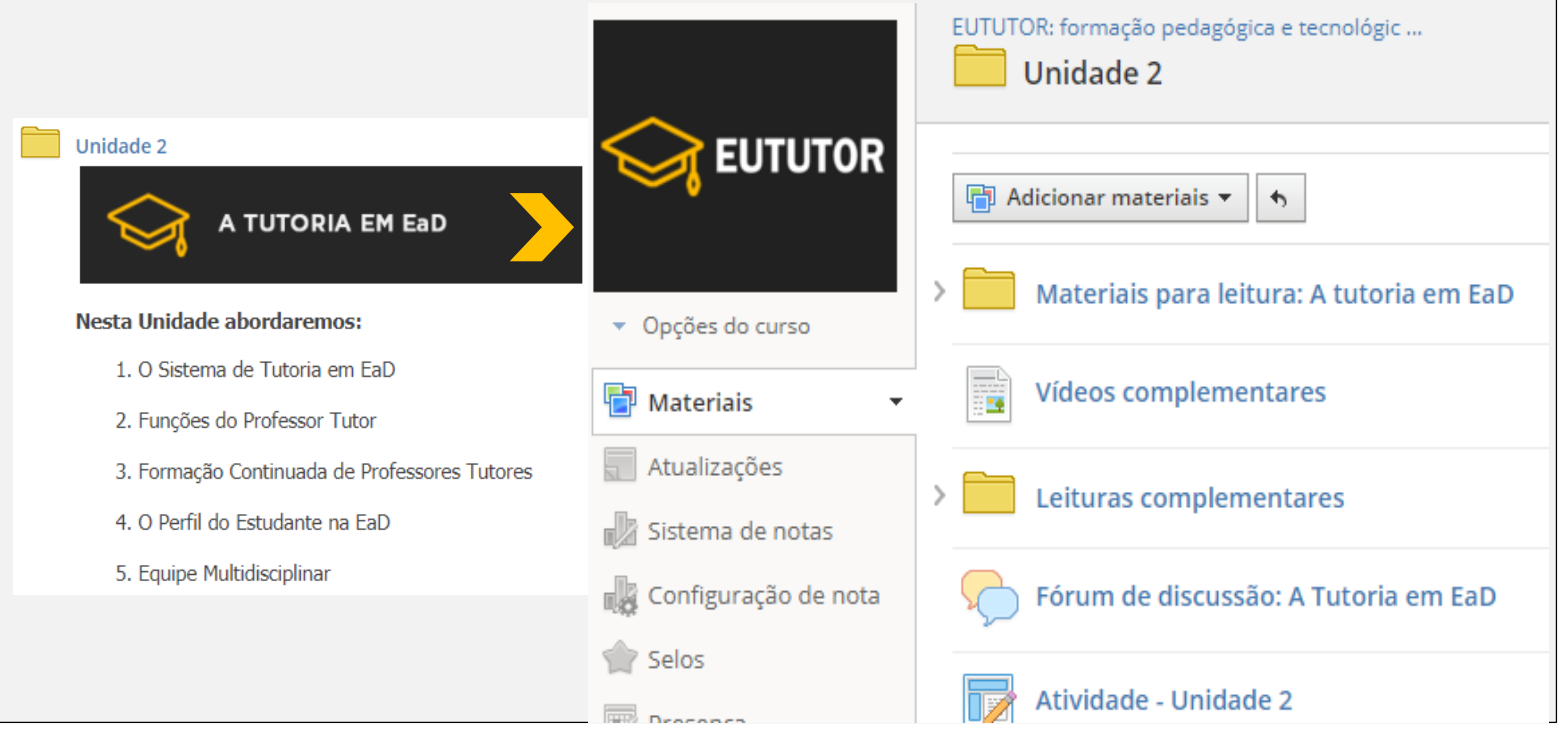

 $79$ 

Para a unidade 2, denominada "A Tutoria em EaD", a estrutura conta com:

- Materiais para Leitura: Arquivos com referencial teórico relacionado ao conteúdo definido para a  $\checkmark$ unidade 2. Por serem tópicos com mais conteúdos a serem abordados, podem ser divididos em cinco arquivos, sendo:
	- $\checkmark$  O Sistema de Tutoria em EaD;
	- $\checkmark$  Funções do Professor Tutor;
	- ← Formação Continuada de Professores Tutores;
	- Y<br>Y<br>Y<br>Y  $\checkmark$  O Perfil do Estudante na EaD;
	- $\checkmark$  Equipe Multidisciplinar.
- Para dar maior leveza na leitura, é aconselhável que os materiais sejam construídos e apresentados  $\checkmark$ contendo diferentes mídias, sendo: textos, imagens, hiperlinks, infográficos, mapas mentais e conceituais. Cada unidade segue um padrão visual específico, facilitando a leitura e identificação de cada tópico.

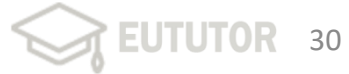

- $\checkmark$ Vídeos complementares: Vídeos selecionados, abertos no youtube, com abordagens relacionadas  $\checkmark$ aos conteúdos da unidade 2. Poderão ser publicados três vídeos, relacionados ao papel do professor tutor, a realidade do professor tutor no modelo brasileiro da UAB e formação continuada de professores.
- Leituras complementares: Artigos científicos selecionados como texto de apoio à pesquisa, para  $\checkmark$ complementação do material da unidade, de modo que os cursistas possam se preparar para a proposta da atividade e participação nos fóruns, além da interação na aula ao vivo via Google Meet, agendada na semana da unidade 2. Os artigos selecionados são relacionados aos referenciais de qualidade para EaD, atuação do professor tutor presencial e a distância e mapeamento de competências dos estudantes em cursos de EaD.

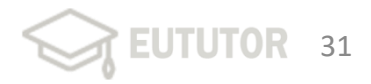

Fórum de Discussão - A Tutoria em EaD: O fórum da unidade tem como objetivo aprofundar o  $\checkmark$ olhar sobre a caracterização do trabalho do professor tutor, dentro do modelo de sistema de tutoria da instituição pesquisada, tratado no material para leitura da unidade. Para isso, a seguinte proposta deverá ser lançada: "Ação: O modelo de tutoria de sua instituição é específico para atender à realidade da mesma. Sabemos que nem todo modelo é o ideal e pode apresentar pontos a serem melhorados! Enquanto professor tutor, como você analisa esse modelo e avalia seu papel? O que se espera de um professor tutor? Fundamente suas reflexões com base nas leituras disponibilizadas. Réplica: Comente a apresentação de algum(a) colega, revelando afinidades ou diferenças em relação à escolha realizada ou ao depoimento registrado. Fique livre para complementar os depoimentos dos colegas!"

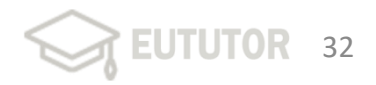

Atividade - unidade 2: Atividade com objetivo de conhecer um recurso web para a criação de um  $\checkmark$ mapa mental que aborde os temas da unidade 2: A tutoria em EaD. Assim como a atividade da unidade 1, a atividade da unidade 2 traz mais um recurso tecnológico para uso obrigatório, o Mindomo. A intenção é que os participantes continuem a conhecer recursos tecnológicos que podem ser utilizados no dia-a-dia do professor tutor. Para a boa condução da atividade pode ser elaborado pelo proponente um videotutorial explicativo, apresentando a proposta e como executá-la na ferramenta Mindomo. A figura 6 apresenta a proposta completa.

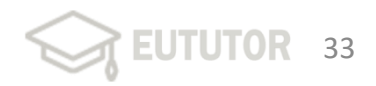

#### Figura 6 – Atividade da unidade 2

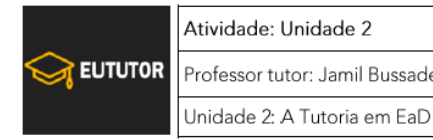

#### Objetivo da atividade:

Conhecer um recurso web para a criação de mapas mentais que abordem como tema os sub tópicos da Unidade 2: A tutoria em EaD.

#### Competências envolvidas:

- · Capacidade de pesquisa e síntese;
- · Identificação de recursos gratuitos disponíveis na web que permitem a produção autônoma de conteúdos com qualidade.
- · Comunicação eficiente por meio de mídias gráficas;
- · Compreensão do contexto de aplicação:

#### Enunciado:

Neste momento vamos trabalhar a ferramenta Mindomo, que é um recurso web "Freemium", assim como o CANVA. O termo Freemium combina as expressões "Free" (grátis) com "Premium", e permite que usuários utilizem um determinado programa sem custo algum, porém, os recursos mais avançados ficam disponíveis apenas para quem deseja pagar um plano. Ainda assim são excelentes ferramentas para utilização.

Você deverá utilizar o Mindomo para planeiar e elaborar um mapa mental sobre o tema proposto. Você deverá utilizar o Mindomo para planejar e elaborar um mapa mental sobre o tema proposto. Um mapa mental é uma representação esquematizada de informação que permite demonstrar facilmente relações de significado e de hierarquia entre ideias, conceitos, fatos ou ações.

O obietivo é trazer suas reflexões após a leitura, reflexões de autores do material disponibilizado, imagens, etc.

O mapa mental deve apresentar suas ideias de forma que as relações e hierarquias esteiam bem definidas.

Veja a divisão dos temas abaixo:

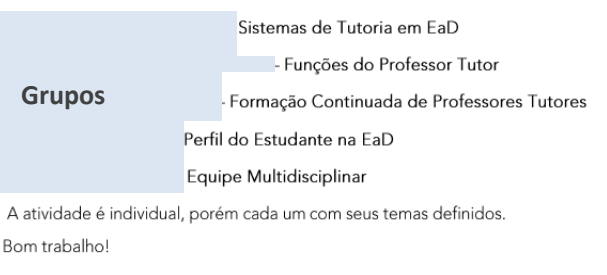

#### Procedimentos:

Acesse este link: https://www.mindomo.com/

#### Veja o videotutorial para a atividade:

https://drive.google.com/file/d/1S4pWaM7sc6\_VMF1pZkO8iBaKlUgjmyZ7/view?us p=sharing

Dicas sobre mapas mentais: https://www.mapamental.org/dicas/o-que-e-mapamental/

Orientações para envio da atividade: Gere o link do seu mapa conceitual e envie no AVA. Acesse a Unidade 2 > Atividade - Unidade 2 e cole o link do seu mapa clicando em "Enviar atribuicão"

## A unidade 3 -semana 1 é apresentada na figura 7.

#### EUTUTOR: formação pedagógica e tecnológic ... **Unidade 3 EUTUTOR** Unidade 3  $\Box$  Adicionar materiais  $\blacktriangledown$  $\blacklozenge$ **COMPETÊNCIAS PEDAGÓGICAS** 孯 Semana 1 Leitura da Unidade 3 - semana 1: Competências Pedagógicas 1MB • Opções do curso Nesta Unidade abordaremos: Materiais Leitura Complementar  $\overline{\mathbf{v}}$ Atualizações 1. O que é competência? Vídeo complementar Sistema de notas 2. Competências Pedagógicas Configuração de nota Atividade Unidade 3 - Semana 1 - Competências Pedagógicas 360 KB Selos

Figura 7 – Seção da unidade 3 - semana 1: competências pedagógicas

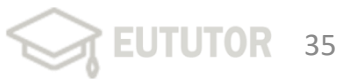

A unidade 3, denominada "Competências Pedagógicas", é dividida em duas semanas, tendo como estrutura da semana 1 os seguintes itens:

- Leitura da Unidade 3 semana 1: A semana é dividida em dois assuntos no mesmo arquivo, sendo:  $\checkmark$ 
	- √ O que é competência?<br>√ Competências Pedagó
	- Competências Pedagógicas.
- $\checkmark$ Leitura complementar: Um único artigo científico selecionado como texto de apoio à pesquisa, para complementação do material da semana 1, de modo que os cursistas possam se preparar para a proposta da atividade e participação nos fóruns da unidade. O artigo selecionado deve ser relacionado à Competências dos Professores Tutores no Ensino Superior.

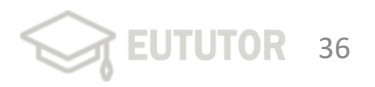

- √ Vídeo complementar: Um único vídeo selecionado, do youtube (ou outro), com abordagem  $\checkmark$ relacionada aos conteúdos da unidade 3 – semana 1, "EaD – O professor tutor e suas funções pedagógicas".
- Atividade Unidade 3 Semana 1: Atividade com objetivo de identificar e analisar as  $\checkmark$ competências pedagógicas fundamentais para o trabalho do professor tutor, além disso conhecer uma ferramenta web para colaboração, chamada Padlet, para que possa ser utilizada na prática do professor tutor em cursos a distância. Para a boa condução da atividade é interessante que seja elaborado um tutorial explicativo, apresentando a proposta e como executá-la na ferramenta Padlet. A figura 8 apresenta a proposta completa.

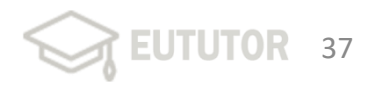

#### Figura 8 – Atividade da unidade 3 - semana 1

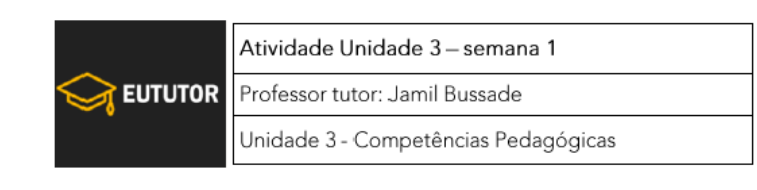

#### Objetivo da atividade:

Identificar e analisar as competências pedagógicas fundamentais para o trabalho do professor tutor e conhecer uma ferramenta web para colaboração que possa ser utilizada na sua prática docente.

#### Competências envolvidas:

- · Identificação das competências necessárias ao professor tutor;
- Identificação das ações necessárias para a boa condução do trabalho de tutoria;  $\bullet$
- Capacidade de pesquisa e síntese; ۰
- Capacidade de utilizar ferramentas web gratuitas para criação de conteúdos  $\bullet$ colaborativos.

#### Materiais de referência no curso:

Leitura sobre Competências pedagógicas, leitura complementar e vídeo complementar.

#### Fonte: Elaboração própria

#### Enunciado:

Nesta atividade vamos aprofundar o nosso olhar sobre as competências pedagógicas necessárias ao professor tutor, utilizando uma ferramenta web para colaboração, chamada PADLET.

Ação: Acesse a ferramenta https://padlet.com/, faça sua conta (utilize a sua conta Google para facilitar) e na opção JUNTE-SE A UM PADLET, coloque este link: https://padlet.com/jamilb/competenciaspedagogicas. Dessa forma terá acesso a atividade e colaborar nas questões propostas.

#### Dica:

Caso queira utilizar o PADLET em suas disciplinas na EaD, veja um tutorial aqui: https://padlet.com/jamilb/oficina. Sendo criativo você poderá fazer boas atividades colaborativas.

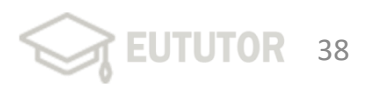

Toda a execução da atividade da unidade 3 - semana 1 deve ser conduzida na própria ferramenta utilizada, Padlet, onde os participantes pudem interagir, colaborar nas postagens feitas pelo professor do curso (professor tutor). A figura 9 mostra a estrutura criada.

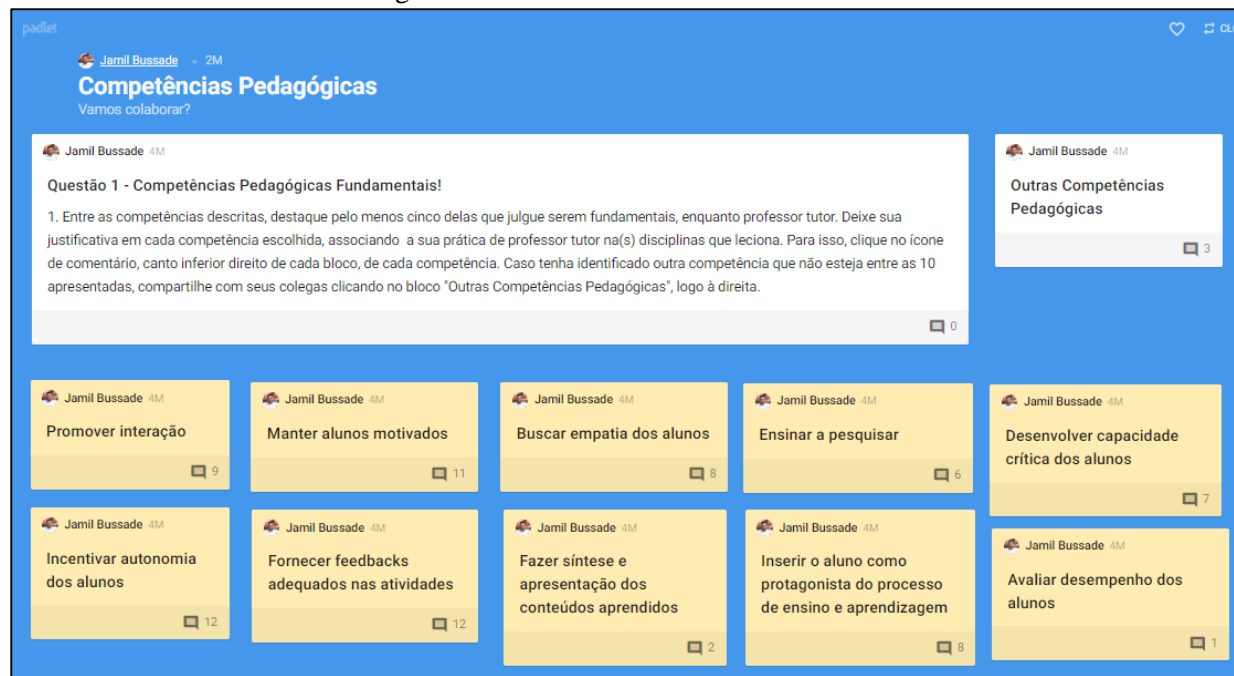

Figura 9 – Atividade da unidade 3 via Padlet

Fonte: Elaboração própria

A segunda semana da unidade 3 é marcada pelo estudo de MA para EaD. A figura 10 apresenta sua estrutura.

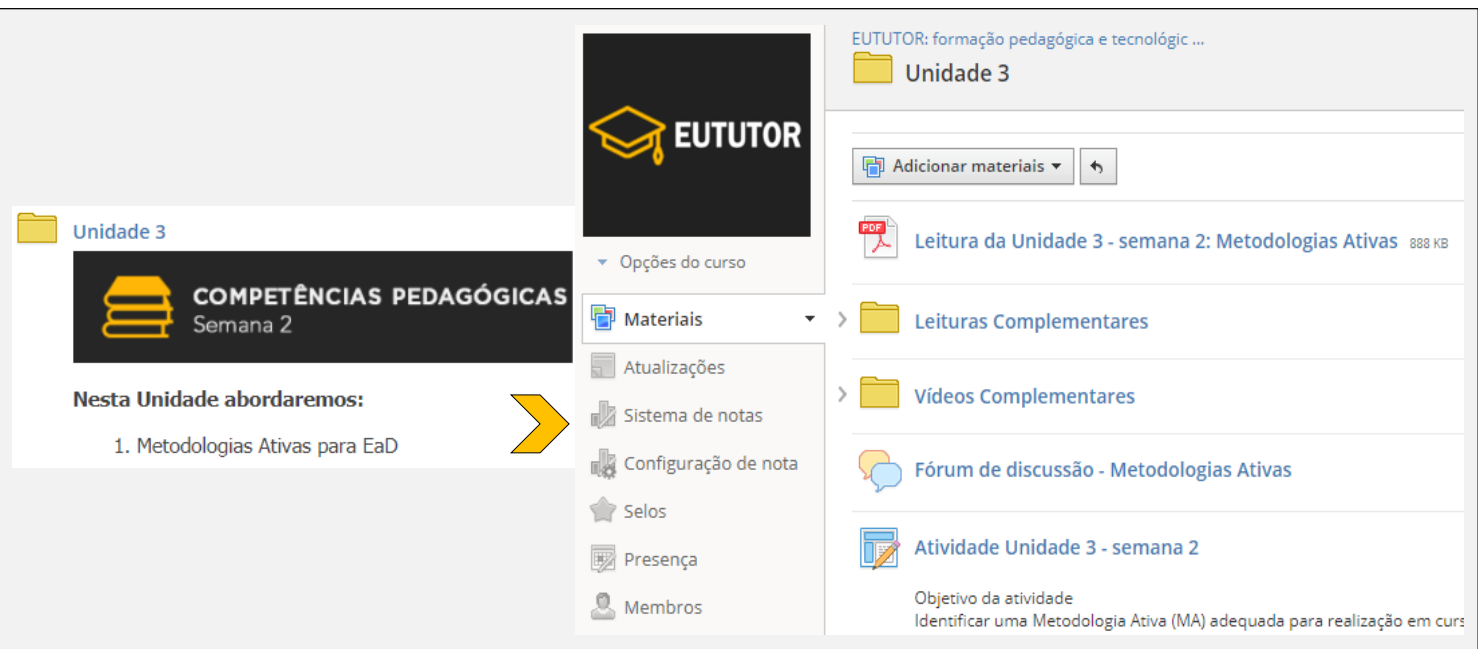

Figura 10 – Seção da unidade 3 - semana 2: competências pedagógicas

A semana 2 da unidade 3 é construída com os seguintes itens:

- $\checkmark$  Leitura da Unidade 3 semana 2: Metodologias Ativas. O material conta com variados tipos de  $\checkmark$ mídia, sendo textos, imagens, hiperlinks para vídeos e infográficos específicos sobre Metodologias Ativas.
- Leituras complementares: Artigos científicos selecionados como texto de apoio à pesquisa, para  $\checkmark$ complementação do material da unidade, de modo que os cursistas possam se preparar para a proposta da atividade e participação no fórum, além da interação na aula ao vivo via Google Meet, agendada na segunda semana da unidade 3. Os artigos selecionados são especificamente sobre metodologias para o ensino na área do público-alvo.
- √ Vídeos complementares: Vídeos selecionados, do youtube, com abordagens relacionadas ao conteúdos da semana 2. Devem ser publicados dois vídeos sobre MA, com participação de Professores que são referências na área, como Jose Moran e João Mattar.
- $\checkmark$ Fórum de Discussão – Metodologias Ativas: O fórum da semana 2 tem como objetivo discutir sobre  $\checkmark$ as metodologias ativas que podem ser aplicadas na modalidade de EaD, visando a melhoria da prática dos professores tutores. Para isso, a seguinte proposta deve ser lançada: "Ação: 1- Como uma Metodologia Ativa (MA) pode fazer a diferença na aprendizagem dos seus estudantes? Ação: 2 - Já passou por alguma experiência com uso de MA na sua disciplina a distância? Se sim, compartilhe brevemente as etapas para a condução das atividades. Caso não tenha tido nenhuma experiência, como incluiria alguma MA no seu planejamento? Réplica: Comente a apresentação de algum(a) colega, revelando afinidades ou diferenças em relação à escolha realizada ou ao depoimento registrado. Fique livre para complementar os depoimentos dos colegas!".
- Atividade Unidade 3 Semana 2: Atividade com objetivo de identificar uma Metodologia Ativa  $\checkmark$ (MA) adequada para realização em cursos na modalidade de EaD. A figura 11 apresenta a proposta completa

#### Figura 11 – Atividade unidade 3 - semana 2

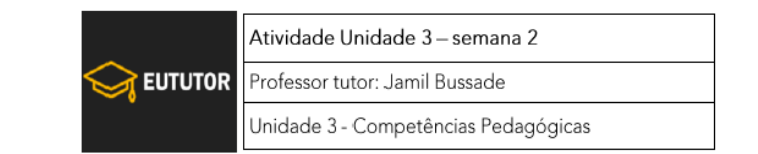

#### Objetivo da atividade:

Identificar uma Metodologia Ativa (MA) adequada para realização em cursos na modalidade de EaD, planejar e desenvolver uma proposta adequada para uma disciplina específica..

#### Competências envolvidas:

- Capacidade de pesquisa e síntese;
- Identificação de Metodologias Ativas adequadas para EaD;
- Compreensão do contexto de aplicação;

#### Materiais de referência no curso:

Leitura da unidade 3 - semana 2, leituras complementares e vídeo complementar.

#### Enunciado:

Identifique uma MA adequada para realização na sua disciplina na modalidade a distância e elabore uma proposta de atividade, apresentando os objetivos, estratégias, especificando as etapas a serem seguidas pelos estudantes e as competências a serem desenvolvidas. O modelo do arquivo poderá ser determinado por você.

Poste o Arquivo em PDF aqui na atividade da Unidade 3 - semana 2.

Bom trabalho!

A importância da abordagem sobre Metodologias Ativas se faz presente nesta unidade, pois são estratégias de ensino que têm por objetivo incentivar os estudantes a aprenderem de forma autônoma  $\epsilon$ participativa, por meio de problemas e contextos reais, logo, como competência pedagógica do tutor, é fundamental a utilização de estratégias que torne o estudante responsável pela própria construção de conhecimento, protagonista do seu aprendizado (MORÁN, 2015).

A última unidade do curso, a unidade 4, denominada "Competências Tecnológicas", é construída em apenas uma seção, porém com duração de duas semanas. A figura 12 apresenta a estrutura construída para a unidade.

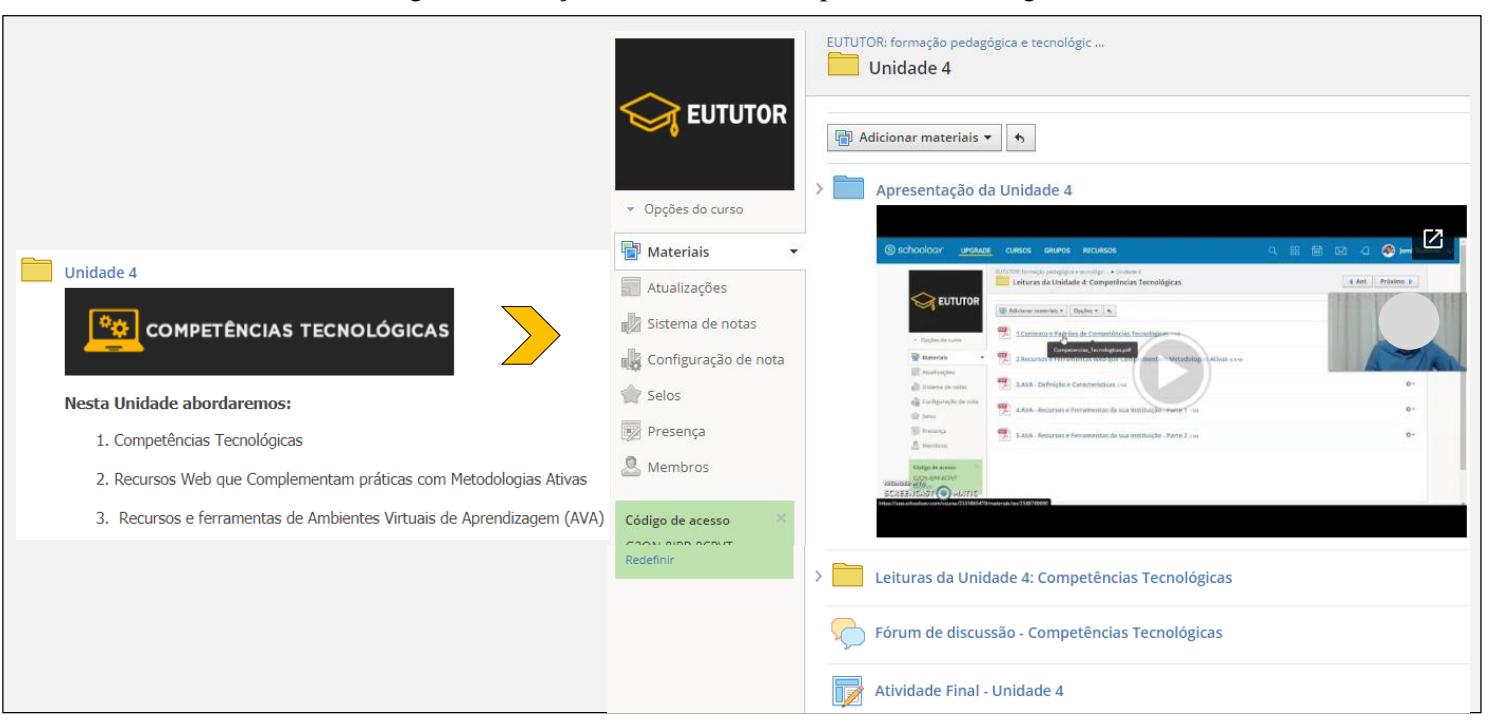

Figura 12 – Seção da unidade 4: competências tecnológicas

A unidade 4 é construída com os sequintes itens:

- Apresentação da Unidade 4: Vídeo produzido para orientar os participantes quanto à dinâmica da  $\checkmark$  $\checkmark$ unidade, já que seria a última unidade do curso, devendo englobar o conhecimento gerado desde a unidade 1.
- Leituras da Unidade 4 Competências Tecnológicas: Arquivos com referencial teórico  $\checkmark$ relacionado ao conteúdo definido para a unidade 4. Por serem muitos conteúdos a serem abordados, devem ser divididos em cinco arquivos, sendo:
	- ← Contexto e Padrões de Competências Tecnológicas
	- $\checkmark$  Recursos e Ferramentas *Web* que Complementam Metodologias Ativas<br> $\checkmark$  AVA Definição e Características
	-
	- √ AVA Recursos e Ferramentas da sua Instituição
- Na abordagem sobre AVA, todo conteúdo deve ser criado com base no AVA utilizado pela  $\checkmark$ instituição que realizará o curso, para personalizar o estudo dos participantes, docentes da mesma.
- $\checkmark$  Fórum de Discussão Competências Tecnológicas: A proposta do fórum de discussão da unidade final é fazer uma escrita coletiva, utilizando o Google Docs como ferramenta para a execução da tarefa. Grupos são formados para essa participação no fórum. Ao final propõe-se postar a escrita coletiva no fórum para receberem feedback dos outros grupos. Um videotutorial pode ser produzido para orientação desta tarefa, com instruções sobre a construção coletiva e dinâmica de postagem. A proposta completa está a seguir:
	- "Enunciado: Segundo Mallmann, Schneider e Mazzardo (2013) citado no primeiro arquivo, o conhecimento das possibilidades das ferramentas tecnológicas, por parte do professor tutor, possibilita a melhoria da qualidade de ensino, uma vez que permite a implementação de atividades pedagogicamente relevantes. Todo AVA, inclusive o da sua instituição trazem recursos tecnológicos que favorecem a aprendizagem, conforme poderá ser visto nas leituras desta unidade. Assim, cabe uma reflexão: "Os professores tutores têm que ser capazes de reconhecer as potencialidades e limitações das ferramentas e recursos tecnológicos para implementar um plano de aula de forma a favorecer a aprendizagem ativa do aluno".
	- Elabore uma escrita coletiva, depois da leitura de todos os materiais disponibilizados nesta unidade 4, tomando por base os autores desses materiais e a reflexão acima, respondendo:
	- Que competências tecnológicas são necessárias para atuar na EaD e quais recursos/ferramentas podem ser incorporadas enquanto metodologias ativas para favorecerem a aprendizagem do aluno de EaD?".".

Atividade Final - Unidade 4: A atividade tem como objetivo a criação de uma Sequência Didática (SD) exigindo os conhecimentos de todas unidades, trazendo como resultados **as** competências pedagógicas  $\theta$ tecnológicas vistas no curso. Um modelo de SD deve ser construído pelo e disponibilizado em anexo na atividade. A proposta completa é apresentada na figura 13:

#### Figura 13 – Atividade final - unidade 4

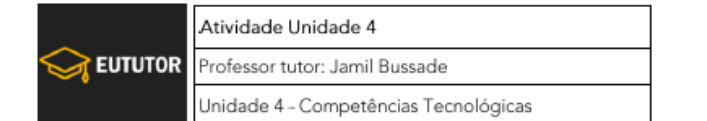

#### Objetivo da atividade:

Desenvolver uma seguência didática, com o uso de metodologias ativas e recursos tecnológicos a ser aplicada em uma turma do curso de Engenharia Civil a distância.

#### Competências envolvidas:

- · Identificação de MA que se adeque a proposta de atividades em disciplinas de EaD:
- · Identificação dos recursos e ferramentas fundamentais para a boa condução do trabalho de tutoria;
- · Capacidade de utilizar ferramentas web para promover interação e colaboração.

#### Materiais de referência no curso:

Unidades 1, 2, 3 e 4.

#### Enunciado:

Esta será uma atividade única para as duas semanas desta unidade, considerando que a proposta exigirá maior dedicação da sua parte, para a conclusão do curso. Será uma atividade final para nosso curso.

Proposta: Criação de uma sequência didática, trazendo como resultados as competências pedagógicas e tecnológicas vistas no curso.

- 1- Selecione um tema da disciplina que leciona na EaD;
- 2- Adote uma MA abordada na unidade 3 e especifique suas etapas, montando uma sequência didática, detalhando o que fará em cada aula;
- 3- Utilize uma ou mais ferramentas tecnológicas abordadas na unidade 4 para viabilizar sua proposta de MA.
- 4- Acesse o arquivo em anexo com um exemplo de sequência didática. Fique à vontade para montar seu arquivo.
- 5- Envie o arquivo com sua proposta clicando em "Enviar Atribuição".

## 4. Materiais do curso

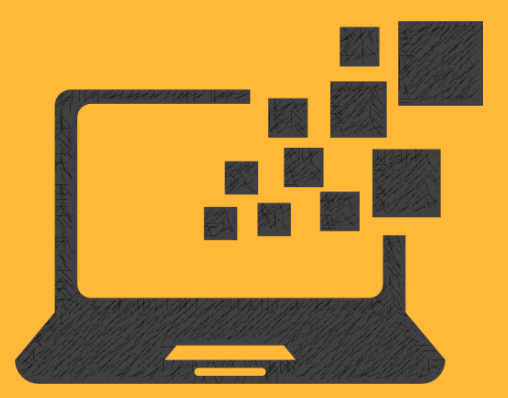

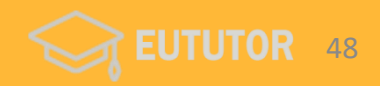

## **Reutilize os materiais** do EUTUTOR

Caso queira aplicar o curso em sua Instituição, faça download dos materiais de forma gratuita:

- Acesse https://www.schoology.com/  $\checkmark$
- $\checkmark$ Faça login
- ← Acesse o EUTUTOR utilizando o código:

V34.J-GKF6-CMRHV

 $\checkmark$ ► Solicite acesso de administrador para copiar o conteúdo do curso: jamil\_ead@hotmail.com

Veja a seguir como inserir o código...

### 4. Materiais do curso

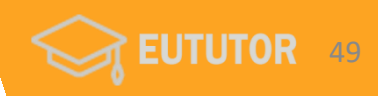

S schoology A PowerSchool Unified Classroom<sup>\*</sup> Product

Tour **Stories**  **Connect** 

**Resources Blog About**  **LOG IN SIGN UP** 

**REQUEST A DEMO** 

## **PowerSchool Is Here to Help**

PowerSchool is doing everything we can to make it easy for districts to get up and running with distance learning.

**LEARN MORE** 

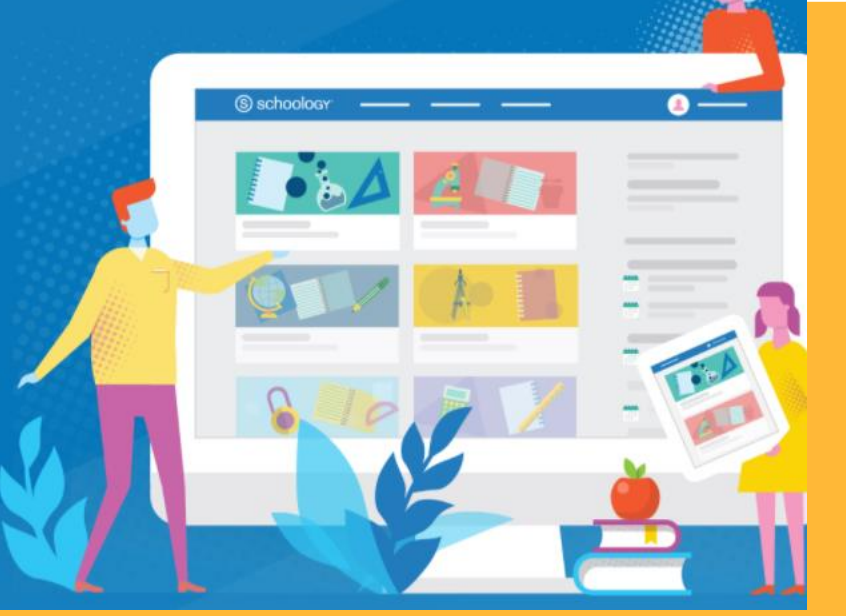

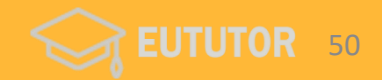

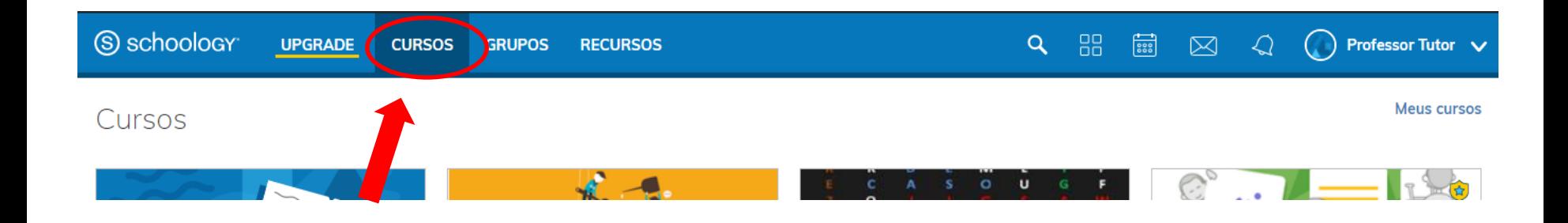

Passo 3: Clique em Meus cursos

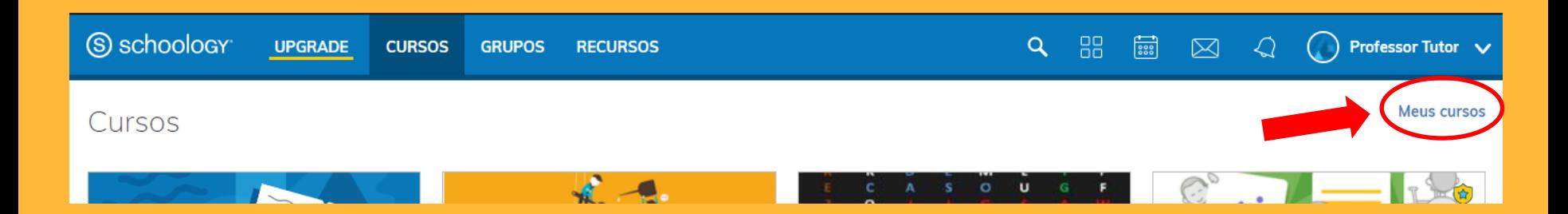

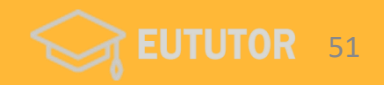

## Passo 4: Clique em Participar de um curso

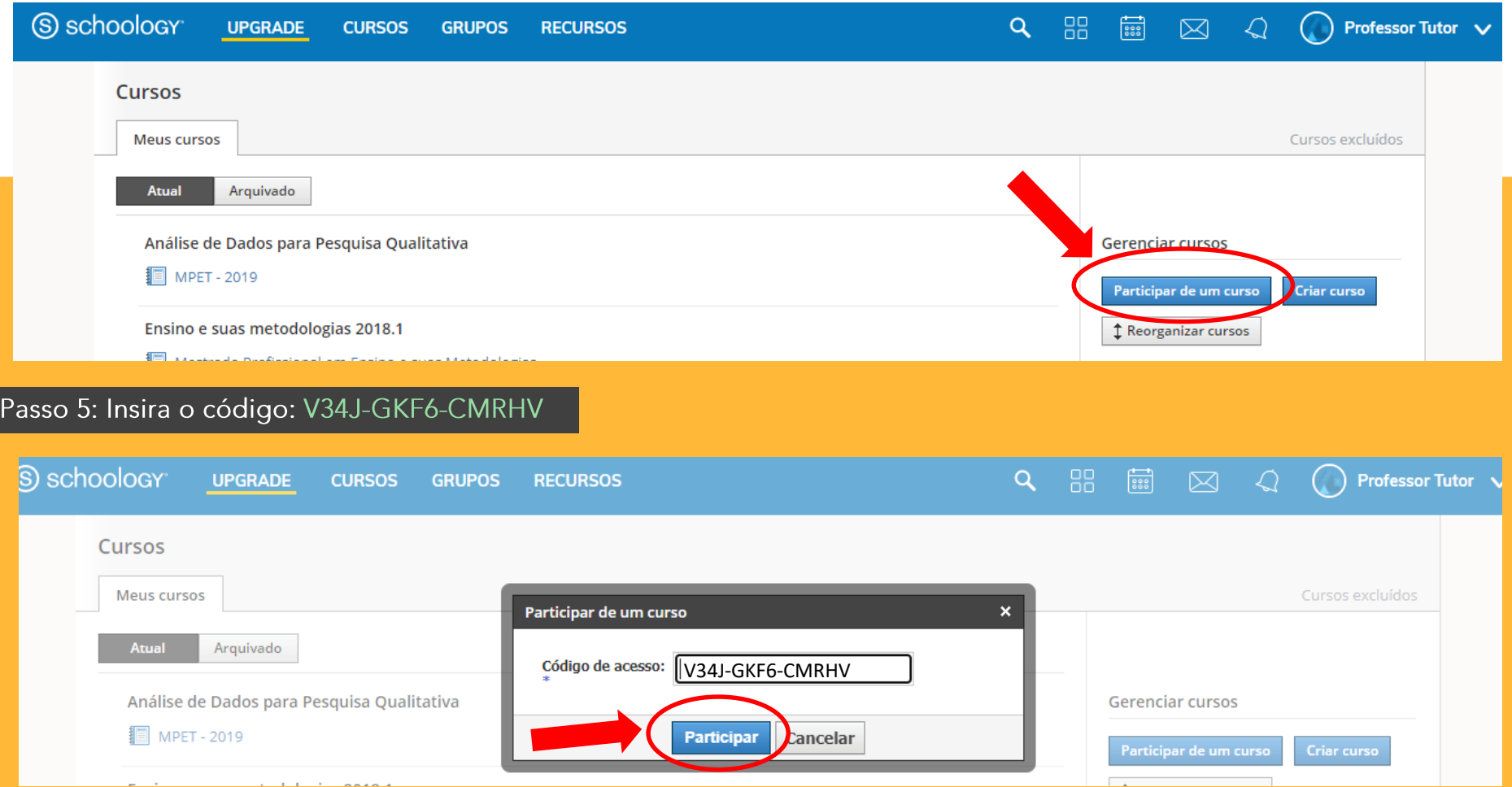

# 5. Considerações finais

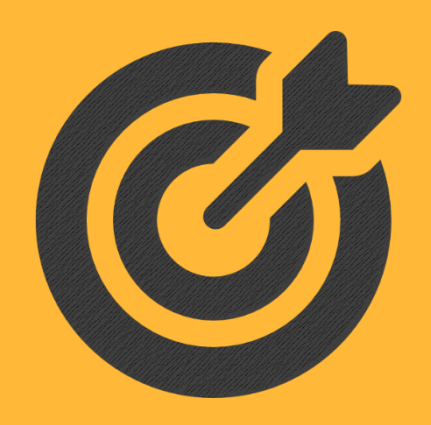

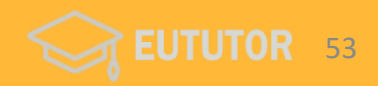

Enquanto membro do corpo administrativo de um núcleo de EaD de uma IES, responsável pelo acompanhamento do trabalho dos professores tutores, a motivação do pesquisador para a construção dessa proposta de formação partiu da percepção de falhas relacionadas à forma de mediação pedagógica e ao entendimento técnico referente a ferramentas disponíveis para a interação. Percebeu-se, em geral, que eram oriundas da falta de formação inicial e/ou continuada.

Nesse contexto, apresenta-se como questão de pesquisa: Como uma proposta de um curso de formação de professores tutores para Educação a Distância (EaD), por meio de um AVA, pode contribuir para  $\circ$ aperfeiçoamento de suas práticas pedagógicas e tecnológicas para atuação em um curso de Engenharia Civil na modalidade a distância?

Objetivando responder à questão de pesquisa, o trabalho estruturou-se em três partes: revisão de literatura, pesquisa exploratória e a concepção de um curso de formação continuada para professores tutores.

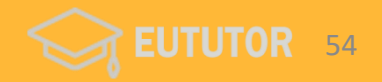

Neste sentido, o curso de formação foi planejado com intenção de fornecer capacitação pedagógica e tecnológica para melhoria das práticas do professor tutor.

O curso foi realizado com 12 professores tutores, que participaram ativamente e contribuíram para a melhoria da proposta para versões seguintes.

A experimentação do curso permitiu aprimorar questões como i) planejamento da carga horária de cada unidade de acordo com a quantidade e complexidade de conteúdo abordado; ii) ferramentas tecnológicas poderiam ser mais úteis ou relevantes para indicação de uso aos participantes, visando o propósito da formação; iii) planejamento de ações de interação e mediação para manter os participantes motivados e interessados no curso; iv) planejamento das atividades e propostas dos fóruns de discussão que levassem à discussões pertinentes e reflexões fundamentais sobre o assunto abordado em cada unidade.

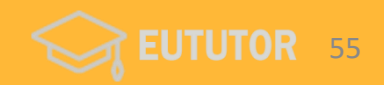

Como proposta de ações futuras o curso Eu Tutor poderá ser semestralmente ofertado a todos os professores tutores atuantes nos períodos ativos de qualquer curso de EaD, como forma de pré-requisito para atuação.

O curso ficará disponível por meio do AVA Schoology, de forma gratuita e aberta, para que outros pesquisadores ou gestores de EaD possam reproduzir, adaptar e realizar este projeto em suas IES.

Espera-se que este curso possa auxiliar você, gestor/professor tutor, a desenvolver competências pedagógicas e tecnológicas em sua prática educacional.

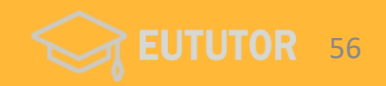

## Referências

BACICH, L.; MORÁN, J. Metodologias ativas para uma educação inovadora: uma abordagem teórico-prática. Porto Alegre: Penso, 2018.

BEHAR, P. A. et al. (org.). Competências em Educação a Distância. Porto Alegre: Penso, 2013.

BEHRENS M. A. Projetos de Aprendizagem Colaborativa num Paradigma Emergente. In: MORAN, J. M.; MASETTO, M. T.; BEHRENS M. A. Novas Tecnologias e Mediação Pedagógica. Campinas: Papirus, 2013, p.73-140.

BELLONI, M. L. Educação a distância. 7 ed. Campinas: Autores Associados, 2015.

BEZERRA, L. T. S.; COSTA, I. M. Ensinar e aprender na sociedade da informação. In: DIAS, D. S. F.; BEZERRA L. T. S., Ed Porto (org.). Mídias e formação docente. João Pessoa: Editora da UFPB, 2012. p. 141-192.

BORGES, F. V. A.; SOUZA, E. R. Competências essenciais ao trabalho tutorial: estudo bibliográfico. In: Simpósio Internacional de Educação a Distância, 1., 2012, São Carlos. Anais eletrônicos [...] São Carlos: UFSCar, 2012. Disponível em:

http://sistemas3.sead.ufscar.br/ojs1/index.php/sied/article/view/178/85. Acesso em: 02 ago. 2019.

BRASIL. Secretaria de Educação Superior (SESU). Decreto nº 5.622, de 19 de dezembro de 2005. Brasília, Ministério da Educação, 2005.

Disponível em: http://portal.mec.gov.br/sesu/arquivos/pdf/portarias/dec5.622.pdf. Acesso em: 10 jun. 2019.

INSTITUTO NACIONAL DE ESTUDOS E PESQUISAS EDUCACIONAIS ANÍSIO TEIXEIRA (INEP).Censo da Educação Superior, 2019. Disponível em: https://www.qov.br/inep/pt-br/areas-de-atuacao/pesquisas-estatisticas-e-indicadores/censo-da-educacaosuperior/resultados? authenticator=73b6b0e03f10cadf5ec8ab8e09e6be4f931e571f. Acesso em: 28 nov. 2020. MATTAR, J. Guia da Educação a Distância. São Paulo: Cengage Learning, 2011. MILL, D. Sobre o conceito de polidocência ou sobre a natureza do processo de trabalho pedagógico na Educação a Distância. In: MILL, D.; RIBEIRO, L. R. C.; OLIVEIRA, M. R. G. (org.). Polidocência na Educação a Distância: múltiplos enfoques. São Carlos: EdUFSCar, 2010. MINISTÉRIO DA EDUCAÇÃO. Curso Formação de Tutores: Orientação Pedagógica em Educação a Distância. Disponível em: http://portal.mec.gov.br/arquivos/redediversidade/pdfs/tutores.pdf. Acesso em: 15 ago. 2019. MORAN, J. M. Mudando a educação com metodologias ativas. In: SOUZA, C. A. de; MORALES, O. E. T. (Org.). Convergências Midiáticas, Educação e Cidadania: aproximações jovens. v. 2, 2015. Disponível em: http://www2.eca.usp.br/moran/wp-\_content/uploads/2013/12/mudando\_moran.pdf. Acesso em: 15 ago. 2019. NUNES, V. B. Processo Avaliativo de Tutores a Distância em um Curso De Pós-Graduação e Reflexões Sobre Mudanças de Condutas. 2012. 379p.

Tese (Doutorado em Educação) - Universidade Federal do Espírito Santo, Vitória, 2012.

REGO, T. C. Vygotsky: uma perspectiva histórico-cultural da educação. Petrópolis: Vozes, 2014.

SOARES JUNIOR, C. P. A tutoria nos cursos de licenciatura a distância: saberes docentes e a formação continuada. 2017. 96 f. Dissertação (Mestrado)

- Curso de Mestrado Profissional em Ensino de Ciências, UEG, Anápolis-GO, 2017. Disponível em:

http://cdn.ueg.edu.br/source/mestrado\_profissional\_em\_ensino\_de\_ciencias\_195/conteudo\_compartilhado/6964/Dissertao\_Celso\_Pinto.pdf. Acesso em: 06 mar. 2019.

SOUSA, V. C. de. Formação pedagógica de tutores para o ensino a distância - EaD na Universidade Estadual do Ceará – UECE. 2017. 98 p. Dissertação (Mestrado) - Centro de Ciências da Saúde da Universidade Estadual do Ceará, Universidade Estadual do Ceará (UECE), Fortaleza, 2017. Disponível em:

https://sucupira.capes.gov.br/sucupira/public/consultas/coleta/trabalhoConclusao/viewTrabalhoConclusao.jsf?popup=true&id\_trabalho=5215927. Acesso em: 20 abr. 2019.

TENÓRIO, A.; DOS SANTOS, A.; TENÓRIO, T. Levantamento de competências pedagógicas necessárias a tutores da educação a distância. Revista Iberoamericana de Educação a Distancia, Madrid, v. 19, n. 1, p. 183-207, 2016. Disponível em: http://revistas.uned.es/index.php/ried/article/view/13842. Acesso em: 06 mar. 2019.

VYGOTSKY, L. S. A Formação Social da Mente. 7. ed. São Paulo: Martins Fontes, 2007.

ZABALA, A.; ARNAU, L. Como aprender e ensinar competências: uma proposta para o currículo escolar. Porto Alegre: Artmed, 2010.

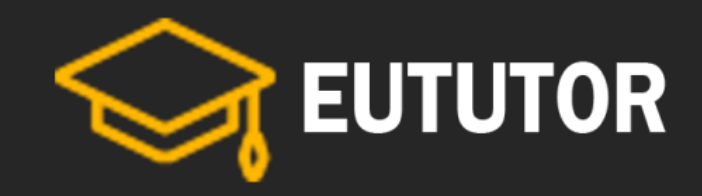

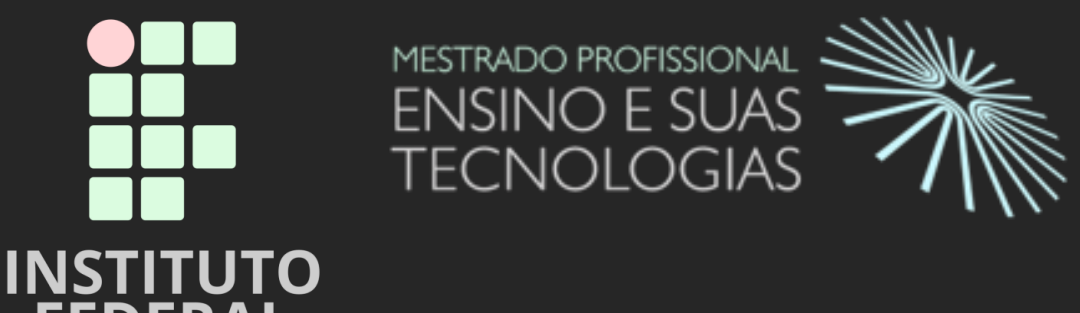

**FEDERAL** Fluminense